# **Earth View From Google Earth крякнутая версия Скачать бесплатно For PC**

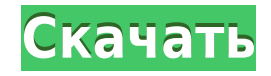

#### **Earth View From Google Earth Crack Free Download PC/Windows [March-2022]**

Earth View от Google Earth — действительно классное расширение, которое показывает вам красивые пейзажи со всего мира всякий раз, когда вы открываете новую вкладку. Снимки являются частью базы данных спутниковых изображений Google Earth, и в нее включены только самые интересные места. Новое расширение для вкладок, которое поможет вам оценить красоту, которую может предложить наша планета. Любой фотограф знает, что для того, чтобы сделать фотографию, действительно достойную обоев, требуется много труда, но спутниковые снимки завораживают независимо от того, какие места на них изображены, вероятно, потому, что они предлагают перспективу, в которую мы обычно не входим. Большинство из нас, вероятно, провели по крайней мере несколько минут, играя в Google Планета Земля просто для удовольствия, и создатели этого расширения воспользовались этой обширной базой данных спутниковых изображений, чтобы собрать коллекцию впечатляющих изображений. Приготовьтесь тратить гораздо больше времени на открытие новых вкладок По сути, это расширение заменяет стандартный фон «Новой вкладки» одним из изображений, доступных в галерее. Они выбраны случайным образом, и коллекция достаточно велика, чтобы вы вряд ли увидели ту же самую очень скоро. К счастью, вы также можете получить доступ к десяти последним изображениям для просмотра в любое время. Логотип Google, панель поиска и миниатюры наиболее посещаемых сайтов также удалены, поэтому мы считаем, что расширение можно улучшить. Многие пользователи, вероятно, предпочли бы, чтобы эти элементы отображались поверх изображения Google Планета Земля, и мы надеемся, что эта функция будет представлена в будущих версиях. Делитесь фотографиями с друзьями, сохраняйте их в качестве обоев и находите изображенные места в Картах Google. Учитывая, что на картинках изображены особенно примечательные сцены, вам часто может быть интересно узнать, где их можно найти. К счастью, расширение отображает их местоположение на глобусе в правом нижнем углу, и вы также можете щелкнуть по нему, если хотите перейти к этим координатам в Картах Google. Кроме того, у вас есть возможность создать ссылку на изображение, которой затем можно поделиться с друзьями. Кроме того, вы также можете сохранить версию изображения с высоким разрешением и использовать ее в качестве фона рабочего стола. Что касается новых расширений вкладок, Earth View от Google Earth, безусловно, является одним из лучших. Это делает открытие новой вкладки гораздо более приятным занятием, и его может легко настроить даже полный новичок. Во время наших тестов он показал себя быстрым и отзывчивым, поэтому пользователи, которые беспокоятся о его влиянии на

### **Earth View From Google Earth Crack + With License Code**

#Earth view от Google Earth — довольно классное расширение, которое показывает вам красивые пейзажи со всего мира всякий раз, когда вы открываете новую вкладку. Снимки являются частью базы данных спутниковых изображений Google Earth, и в нее включены только самые интересные места. #Любой фотограф знает, что для того, чтобы сделать фотографию, которая действительно достойна обоев, требуется много работы, но спутниковые снимки очаровательны независимо от того, какие места на них изображены, вероятно, потому, что они предлагают перспективу, в которую мы обычно не входим. #Большинство из нас, вероятно, провели по крайней мере несколько минут, играя в Google Планета Земля просто для удовольствия, и создатели этого расширения воспользовались этой обширной базой данных спутниковых изображений, чтобы собрать коллекцию впечатляющих изображений. #Приготовьтесь тратить гораздо больше времени на открытие новых вкладок # По сути, это расширение заменяет стандартный фон «Новой вкладки» одним из изображений, доступных в галерее. Они выбраны случайным образом, и коллекция достаточно велика, чтобы вы вряд ли увидели ту же самую очень скоро. К счастью, вы также можете получить доступ к десяти последним изображениям для просмотра в любое время. #Логотип Google, панель поиска и миниатюры наиболее посещаемых сайтов также удаляются, поэтому мы считаем, что расширение можно улучшить. Многие пользователи, вероятно, предпочли бы, чтобы эти элементы отображались поверх изображения Google Планета Земля, и мы надеемся, что эта функция будет представлена в будущих версиях. #Спутниковые снимки очаровательны независимо от того, какие места на них изображены, вероятно, потому, что они предлагают перспективу, в которую мы обычно не входим. #Earth View от Google Earth, безусловно, один из лучших. Это делает открытие новой вкладки гораздо более приятным занятием, и его может легко настроить даже полный новичок. Во время наших тестов он показал себя быстрым и отзывчивым, поэтому пользователи, которые беспокоятся о его влиянии на производительность, не должны

беспокоиться. #Спутниковые снимки очаровательны независимо от того, какие места на них изображены, вероятно, потому, что они предлагают перспективу, в которую мы обычно не входим. #Earth View от Google Планета Земля поддерживает Windows, Mac, Android и Chrome OS. # Мы можем получить много информации, глядя на спутниковые изображения, такие как облака, погода и общие модели активности. #Расширение заменяет стандартный фон «Новой вкладки» на одно из изображений, доступных в галерее. # Коллекция изображений в высоком разрешении довольно хороша, она охватывает многие части мира. #Сохранение картинки 1eaed4ebc0

#### **Earth View From Google Earth Full Version**

Заменить стандартное содержимое новой вкладки Случайный выбор изображений Делитесь фотографиями по прямой ссылке Установить в качестве обоев рабочего стола Откройте для себя места Доступ к избранным изображениям (10 последних) Логотип Google, панель поиска и миниатюры удалены с новой вкладки Обои сохранены на Google Диске Найти в Google Планета Земля Прямые ссылки доступны для спутниковых изображений Бесплатное расширение новой вкладки с открытым исходным кодом для Google Chrome. Earth View из Google Earth не требует установки; его можно активировать непосредственно из диспетчера расширений Google Chrome. Просто добавьте расширение Earth View и щелкните ссылку на панели инструментов, чтобы включить расширение. Earth View автоматически обновляется самыми последними изображениями, поэтому обновления не требуют много времени. Вы можете загрузить расширение из Интернет-магазина Chrome. О разработчике Это новое расширение для вкладок было создано Riot Games, разработчиком видеоигр из Санта-Моники, Калифорния. Расширение является бесплатным и с открытым исходным кодом. И поскольку он принадлежит Google, и вероятность того, что Google удалит его, очень мала, если бы он не поддерживал его, я бы не беспокоился ... пусть они останутся. Загрузить программное обеспечение Мы можем получить небольшую комиссию, если вы щелкнете ссылку в этой статье и совершите покупку через одного из поставщиков. Что нового в версии 5.17 добавлено: новая опция для загрузки 10 последних изображений в верхний правый угол вместо 10 наиболее посещаемых веб-сайтов Новые вкладки просмотреть все соответствующие комментарий Благодарим за использование Google Chrome! Чтобы сообщить о проблемах, предложениях функций или комментариях, а также для отправки отзывов или отчетов об ошибках, вы можете использовать раздел справки в Chrome. Кроме того, вы можете помочь пользователям решить вашу проблему или прокомментировать их решения любой из проблем, с которыми вы столкнулись при использовании Chrome. Если вы разработчик и обнаружили ошибку в Chrome или брешь в системе безопасности, вы можете воспользоваться ссылкой Сообщить об ошибке на странице справки. Чтобы отказаться от участия в связанных рекламных программах Google, вы можете следовать инструкциям по ссылке отказа в правом нижнем углу окна браузера. Запуск HTC One (M8) — цена, характеристики и характеристики HTC One (M8) поступит в продажу 16 февраля с новой ценой и техническими характеристиками. Также проверьте прошивку, загрузчик и утечку Vodafone. HTC выпускает новый флагманский смартфон HTC One (M8)

#### **What's New In Earth View From Google Earth?**

" Спасти… Это новое приложение от GooMobile всегда будет самым мощным и простым способом запуска вашего телефона, независимо от того, в какой деятельности вы наткнетесь на ссылку, электронное письмо, текст или контакт. Скачайте и убедитесь сами. Поиск фотографий по дате/времени ИЛИ имени Поиск фотографий по дате/времени или выбранному другому имени Используйте окно поиска, чтобы найти свой Picas прямо здесь Выберите или отмените выбор учетной записи, которую вы хотите найти, на основе некоторых других критериев. Резервное копирование с моего телефона или SD-карты Найдите скопированные фотографии на внешней SDкарте прямо здесь Отправить Picas контакту • Найдите контактное имя или адрес электронной почты в ваших контактах • Найдите адрес электронной почты или имя контакта в своих контактах, просто набрав • Введенный текст в поле поиска • Поиск контактов с введенным именем • Найдите имя контакта в своих контактах, просто набрав • Поиск фотографий • Поиск по событию (группируйте фотографии с друзьями/родными) • Загрузите Picas на SD-карту • Обновить/установить фильтр даты • Загрузите и вставьте Picas на SD-карту в папку Picas. • Удаляйте свои фотографии прямо из результатов поиска • Непосредственно удалять фотографии с SD-карты. Идеальное приложение, которое поможет вам найти старые фотографии, которые вы, возможно, захотите восстановить. DPC для Android-устройств, разработанный Obviu App, теперь доступен в Play Store. С этим новым приложением мы можем поделиться чем угодно. С помощью этого приложения вы можете передавать фотографии, видео, контакты, SMS, мультимедийные клипы, песни, документы, чаты WhatsApp и любые личные данные. Это позволяет вам передавать файлы с вашего Android на ваш компьютер и наоборот. С помощью этого приложения вы можете передавать файлы между устройствами и обмениваться контактами, файлами и даже приложениями. Это приложение для Android было загружено более 9 миллионов раз и доступно на 10 языках. Он предоставляет вам простой способ обмена файлами. С его помощью вы можете поделиться чем угодно со своими друзьями, а также с семьей. Ключевая особенность 1. Это позволяет вам делиться чем угодно с друзьями и семьей. 2.Это приложение позволяет обмениваться файлами между устройствами. 3. Это приложение поможет вам переносить файлы с Android на компьютер и наоборот. 4. Позволяет синхронизировать SMS и чаты WhatsApp между мобильными устройствами. 5. Нет ограничений на загрузку и в этом приложении нет рекламы. 6. Это приложение позволяет

## **System Requirements For Earth View From Google Earth:**

Минимум: ОС: Microsoft Windows 10 (64-разрядная версия) Процессор: Intel® Core™ i5-3570K с тактовой частотой 3,3 ГГц или AMD Phenom™ X3 Память: 8 ГБ ОЗУ Графика: NVIDIA® GeForce GTX 670 / AMD Radeon HD 7970 DirectX: версия 11 Рекомендуемые: ОС: Microsoft Windows 10 (64 разрядная версия) Процессор: Intel® Core™ i7-4770К с тактовой частотой 3,8 ГГц или AMD FX 8350 Память: 16 ГБ

Related links: